# **Zeronet — Urbanculture**

[Файлообмен](https://urbanculture.live/%D0%A0%D1%83%D0%B1%D1%80%D0%B8%D0%BA%D0%B0:%D0%A4%D0%B0%D0%B9%D0%BB%D0%BE%D0%BE%D0%B1%D0%BC%D0%B5%D0%BD) [Криптоконспирология](https://urbanculture.live/%D0%A0%D1%83%D0%B1%D1%80%D0%B8%D0%BA%D0%B0:%D0%9A%D1%80%D0%B8%D0%BF%D1%82%D0%BE%D0%BA%D0%BE%D0%BD%D1%81%D0%BF%D0%B8%D1%80%D0%BE%D0%BB%D0%BE%D0%B3%D0%B8%D1%8F)

**Zeronet** — распределенная сеть сайтов, разработанная в 2015 году. Использует технологии [Bitcoin](https://urbanculture.live/Bitcoin) и BitTorrent для обмена данными, подписи рассылаемых материалов и общения. Для работы сети используется клиент, написанный на Python и JavaScript.

## **Как работает**

Сеть является практически полностью распределенной, каждый может опубликовать сайт в виде статических html-страниц. В момент создания сайта программа генерирует пару ключей, и создает папку с содержимым сайта. По умолчанию там файл index.html и content.json. В первом файле — первая страница сайта, во втором — подписи и контрольные суммы всех опубликованных файлов. При изменении контент придется переподписывать специальной командой. После публикации присоединенные пиры ищут сидеров запрашиваемого сайта. После нахождения сайт полностью скачивается тем, кто к нему обратился. По умолчанию еще и раздается другим участникам, которые его запросили. Все

 $\mathbf{a}$ 

пиры образуют определенный пул, который позволяет быстро получать обновления контента, если он изменился. Также есть возможность клонировать копии и вносить в них изменения. Существуют специально разработанные движки для форума, которые позволяют постить не только создателям. Также разработана централизованная система авторизации zeroid.bit, которая позволяет создать уникальный идентификатор. Таковой требуется для постинга на форуме. Доменные имена можно связать с namecoin, заплатив немножко криптовалюты. Но данная процедура вовсе не обязательна — можно использовать публичный ключ как идентификатор. Для Windows существует portable-версия, для Unix-подобных систем есть специальный репозиторий, с которого можно скачать уже собранные пакеты или исходный код. Скачать и попробовать можно [тут.](http://zeronet.io/) Сама по себе сеть не является анонимной, но с помощью [Tor](https://urbanculture.live/Tor) можно анонимно просматривать (но не распространять) сайты в Zeronet.

#### **Стоит посетить**

*Ссылки откроются только если у вас установлен Zeronet*

- <http://127.0.0.1:43110/Talk.ZeroNetwork.bit><sub>(zeronet)</sub> Общий форум. Обсуждения лучше начинать с кода языка, если он не английский. Идея вброшена пользователем vesta, хоть и не была принята официально, авторы этой статьи одобряют. Так хотя бы понятно, сможешь ты прочитать это или нет.
- <http://127.0.0.1:43110/zeroid.bit><sub>(zeronet)</sub> Сервис идентификации.
- $\bullet$  <http://127.0.0.1:43110/1Lzu3HBELK2Mp6qBmrYxum1zwxpTpDAnZA><sub>(zeronet)</sub> Один из русскоязычных ресурсов.

## **Создаем свой сайт**

В начале готовим все материалы, пишем все страницы, готовим картинки и делаем ссылки внутри html. Затем создаем заготовку:

zeronet.cmd siteCreate

И у нас получилось. Сохраняем секретный ключ.

Затем переходим в папку data, где у нас хранятся все скачанные сайты, находим свой и заливаем то, что приготовили.

Опять же в консоли набираем:

zeronet.cmd siteSign "публичный ключ сайта"

Вылезет запрос на ввод секретного ключа, которым это нужно подписывать. Копипастим.

Затем публикуем:

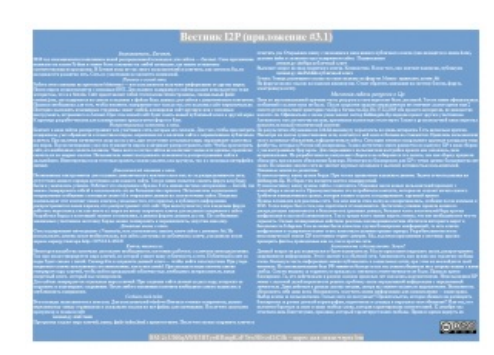

Проект упомянули в вестнике I2P

zeronet.cmd sitePublish "публичный ключ сайта"

После чего недурственно зафорсить свою поделку на общем форуме ну или в открытой сети, чтобы привлечь народ. Обсудить сеть можно в <http://2ch.hk/crypt/> в соответствущем треде.

#### **Ссылки**

- [Обсуждение](http://habrahabr.ru/post/250945/) на Хабре
- [Исходники](https://github.com/HelloZeroNet/ZeroNet) и описание
- [Официальный](http://zeronet.io/) сайт

## **Примечания**